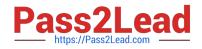

# PDT-101<sup>Q&As</sup>

Essentials of Pardot for Digital Marketers

# Pass Salesforce PDT-101 Exam with 100% Guarantee

Free Download Real Questions & Answers **PDF** and **VCE** file from:

https://www.pass2lead.com/pdt-101.html

100% Passing Guarantee 100% Money Back Assurance

Following Questions and Answers are all new published by Salesforce Official Exam Center

Instant Download After Purchase

100% Money Back Guarantee

😳 365 Days Free Update

800,000+ Satisfied Customers

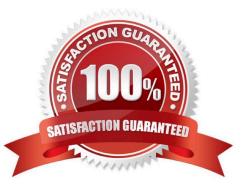

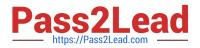

### **QUESTION 1**

A company wants to send emails from a new domain.

Where should an Admin navigate to in Pardot to add the new domain?

- A. Marketing | System Emails
- B. Marketing | Email Sending Domains
- C. Admin | Security
- D. Admin | Domain Management

Correct Answer: D

#### **QUESTION 2**

A form is created to automatically register prospects to a webinar upon submission.

Which automation tool should be used to accomplish this?

A. Adding a completion action to register prospects on the form.

- B. Creating a segmentation rule to register prospects based on the form submission.
- C. Creating an automation rule to register prospects based on the form submission.
- D. Adding a form completion action as criteria for a dynamic list to be used as a recipient list.

Correct Answer: C

#### **QUESTION 3**

What is the process to add a prospect who visits a pricing page to a list?

- A. Create a page action
- B. Create a segmentation rule
- C. Use a Tag
- D. Create an automation rule

Correct Answer: A

# **QUESTION 4**

What must happen in order for a newly created lead record in Salesforce to be created in Pardot immediately? (Choose

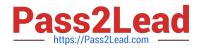

#### two answers.)

- A. Salesforce connector has sync all setting turned on
- B. Lead record has a prospect ID at the time of creation
- C. Lead record has an email address at the time of creation
- D. Salesforce connector set to automatically create prospects

Correct Answer: AD

## **QUESTION 5**

Which type of email send can a completion action be added to?

- A. Email template
- B. Autoresponder
- C. Engagement Program email
- D. List email send
- Correct Answer: B

Latest PDT-101 Dumps

PDT-101 PDF Dumps

PDT-101 Study Guide